(program controller as shown below)

1. FROM MAIN MENU PRESS '2' (PHASE CONTROL), THEN '1' (PHASE CONTROL FUNCTIONS). SCROLL TO THE BOTTOM OF THE MENU AND ENABLE ACT LOGIC COMMANDS 1, 2, 3, 4, 5 AND 6.

2. FROM MAIN MENU PRESS '6' (OUTPUTS), THEN '3' (LOGICAL I/O PROCESSOR).

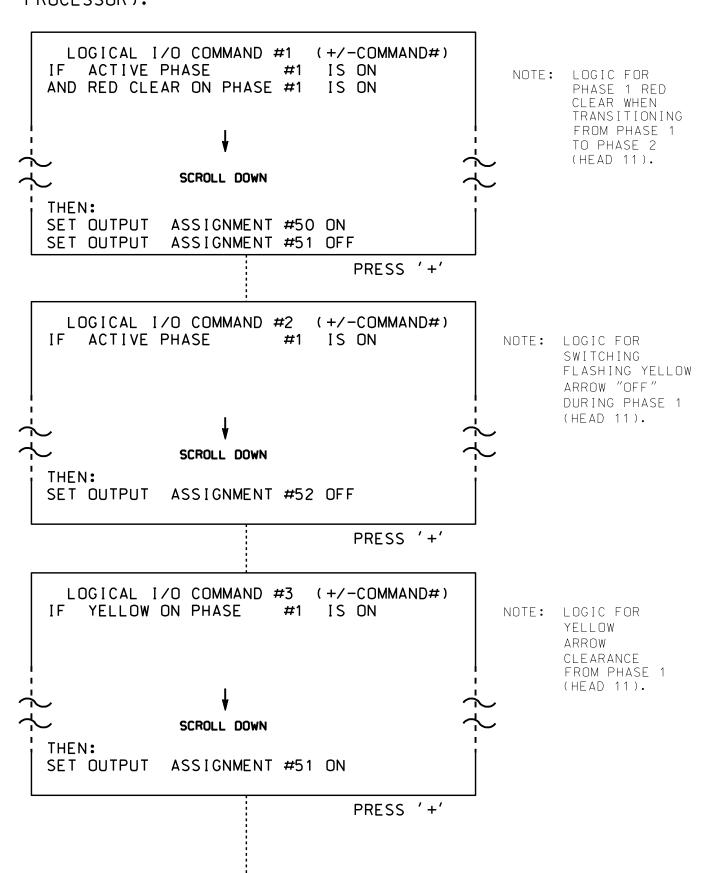

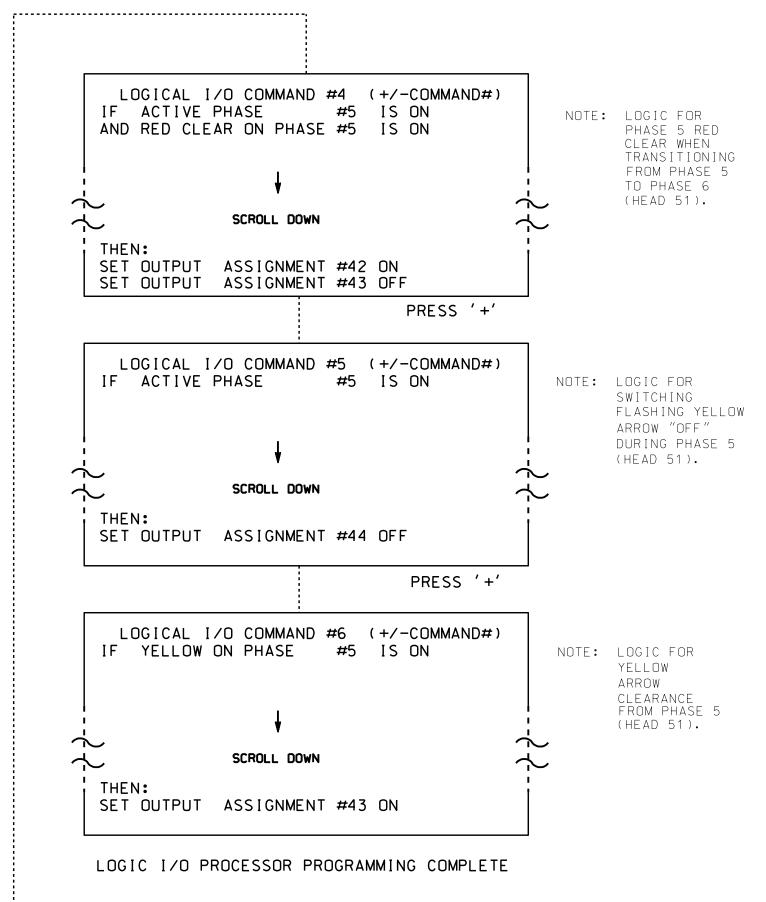

## OUTPUT REFERENCE SCHEDULE

OUTPUT 42 = Overlap C Red OUTPUT 43 = Overlap C Yellow OUTPUT 44 = Overlap C Green OUTPUT 50 = Overlap A Red OUTPUT 51 = Overlap A Yellow OUTPUT 52 = Overlap A Green

PROJECT REFERENCE NO. Sig. 140.2 C-5558

## OVERLAP PROGRAMMING DETAIL

(program controller as shown below)

FROM MAIN MENU PRESS '8' (OVERLAPS), THEN '1' (VEHICLE OVERLAP SETTINGS).

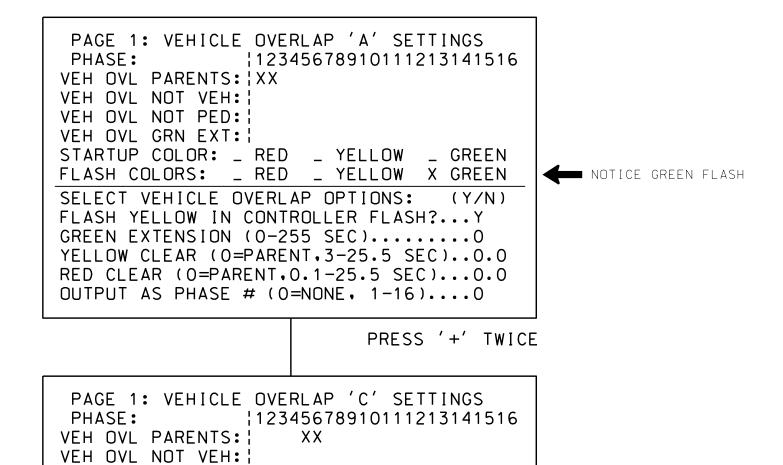

OVERLAP PROGRAMMING COMPLETE

STARTUP COLOR: \_ RED \_ YELLOW \_ GREEN

FLASH COLORS: \_ RED \_ YELLOW X GREEN

SELECT VEHICLE OVERLAP OPTIONS: (Y/N) FLASH YELLOW IN CONTROLLER FLASH?...Y

GREEN EXTENSION (0-255 SEC).....0

OUTPUT AS PHASE # (0=NONE, 1-16)....0

YELLOW CLEAR (O=PARENT,3-25.5 SEC)..0.0

RED CLEAR (0=PARENT,0.1-25.5 SEC)...0.0

VEH OVL NOT PED: :

VEH OVL GRN EXT:

THIS ELECTRICAL DETAIL IS FOR THE SIGNAL DESIGN: 07-1748 DESIGNED: December 2014 SEALED: 4/22/2015 REVISED: N/A

NOTICE GREEN FLASH

Electrical Detail - Sheet 2 of 3

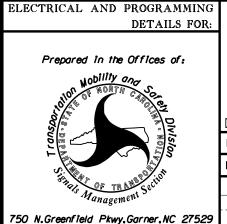

NC 68 (Eastchester Drive)

North Mall Lane and Wesleyan Education Center

Guilford County \_\_\_ps High Point PLAN DATE: January 2015 REVIEWED BY: 977

PREPARED BY: S. Armstrong | REVIEWED BY: REVISIONS INIT. DATE

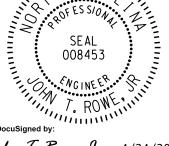

SEAL

John T. Rowe, Jr. 4/24/2015 SIG. INVENTORY NO. 07-1748

750 N.Greenfield Pkwy.Garner.NC 27529